Manual Android 4 Htc Sensation Update
>>CLICK HERE<<<</p>

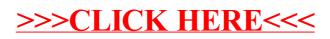